# skillsoft<sup>\*</sup> global **knowledge**

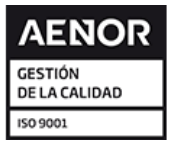

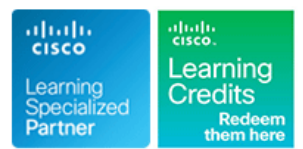

## **Implementing and Administering Cisco Solutions**

**Duración: 5 Días Código del Curso: CCNA Version: 2.1**

### Temario:

The Implementing and Administering Cisco Solutions course provides a broad range of fundamental knowledge for all IT careers. Through a combination of lecture and hands-on labs, you will learn how to install, operate, configure, and verify a basic IPv4 and IPv6 network. The course covers configuring network components such as switches, routers, and Wireless LAN Controllers; managing network devices; and identifying basic security threats. Network programmability, automation, and software-defined networking are also covered at a foundational level.

This course helps you prepare to take the **200-301Cisco Certified Network Associate** (CCNA) exam.

**Please note that this course is a combination of Instructor-Led and Self-Paced Study - 5 days in the classroom and approx 3 days of self study. The self-study content will be provided as part of the digital courseware that you recieve at the beginning of the course and should be part of your preparation for the exam. Lab access is provided for both the class and the self- study sections, lab access is valid for 60 hours or 90 days whichever is the shorter, so please ensure you exit the lab exercises when not in use.**

**This course is worth 30 CE credits towards recertification**

### Dirigido a:

Anyone looking to start a career in networking or wishing to achieve the Cisco CCNA Certification.

### Objetivos:

- 
- I Identify the components of a computer network and describe their basic characteristics **Configure link aggregation using EtherChannel**
- 
- Describe the features and functions of the Cisco Internetwork Describe basic WAN and VPN concepts Operating System (IOS®) software
- Describe LANs and the role of switches within LANs applications in the network
- Describe Ethernet as the network access layer of TCP/IP and Configure Internet access using Dynamic Host Configuration
- $\blacksquare$  Install a switch and perform the initial configuration
- Describe the TCP/IP Internet layer, IPv4, its addressing scheme,
- Describe the TCP/IP Transport layer and Application layer (WLCs)
- 
- **Implement basic configuration on a Cisco router**
- **Explain host-to-host communications across switches and routers** Configure basic IOS system monitoring tools
- Identify and resolve common switched network issues and Describe the management of Cisco devices common problems associated with IPv4 addressing
- Describe IPv6 main features and addresses, and configure and
- **After completing this course you should be able to:** Explain how Spanning Tree Protocol (STP) and Rapid Spanning Tree Protocol (RSTP) work
	-
- Understand the model of host-to-host communication Describe the purpose of Layer 3 redundancy protocols
	-
	- Describe the operation of access control lists (ACLs) and their
	- describe the operation of switches **Protocol (DHCP)** clients and explain and configure network address translation (NAT) on Cisco routers
		- Describe basic quality of service (QoS) concepts
	- and subnetting **Describe the concepts of wireless networks**, which types of wireless networks, which types of wireless networks can be built, and how to use Wireless LAN Controllers
- **Explore functions of routing Community Community Community** Describe network and device architectures and introduce virtualization
	- **Explain Software-Defined Networks**
	-
	-
	- Describe the current security threat landscape

- Describe the operation, benefits, and limitations of static routing Implement a basic security configuration of the device management
- Describe, implement, and verify virtual local area networks (VLANs) and trunks **Implement basic steps to harden network devices** in the Implement basic steps to harden network devices
- Describe the application and configuration of inter-VLAN routing Discuss the need of network programmability in Enterprise
- **Explain the basics of dynamic routing protocols and describe management tools.** components and terms of Open Shortest Path First (OSPF)
- verify basic IPv6 connectivity **Describe threat defense technologies Describe threat defense technologies** 
	- plane
	-
	- Networks, common programmability protocols, and configuration
	- **Introducing AI and ML in Network Operations**

### **Attendees should meet the following prerequisites: Recommended as preparation for the following exams:**

- 
- **Basic PC operating system navigation skills**
- Basic internet usage skills
- Basic IP address knowledge

### Prerequisitos: Exámenes y certificación

**Basic computer literacy <b>200-301** - **200-301** - Cisco Certified Network Associate Exam (CCNA)

### Siguientes cursos recomendados:

This course covers network fundamentals, network access, IP connectivity, IP Services, security fundamentals and verification of Cisco Networks and is a great starting point for those starting their Cisco career certification journey. The following courses are recommended for further study.

- **CLFNDU** Understanding Cisco Collaboration Foundations
- **DCFNDU** Understanding Cisco Data Center Foundations
- **ENFNDU** Understanding Cisco Enterprise Foundations
- **SPFNDU** Understanding Cisco Service Provider Network Foundations
- **WLFNDU** Understanding Cisco Wireless Foundations

Alternatively should you wish to progress to the professional level then you may wish to review

- CLCOR Implementing and Operating Cisco Collaboration Core Technologies
- DCCOR Implementing and Operating Cisco Date Center Core Technologies
- **ENCOR** Implementing and Operating Cisco Enterprise Network Core Technologies.
- SCOR Implementing and Operating Cisco Security Core Technologies
- SPCOR Implementing and Operating Cisco Service Provider Network Core Technologies

### Contenido:

### Exploring the Functions of Networking Introducing Basic IPv6 Securing Administrative Access

- 
- 
- 
- 
- 
- 
- Impact of User Applications on the Network IM Neighbor Discovery **Network IM Authentication Options**

Introducing the Host-To-Host Communications | Verification of End-To-End IPv6 Model **Implementing Device Hardening** Connectivity **Implementing Device Hardening** 

- Host-To-Host Communications Overview Configuring Static Routing Static Routing Static Routing Static Routing Static Routing Static Routing Static Routing Static Routing Static Routing Static Routing Static Routing Stati
- **ISO OSI Reference Model line infrastructure ACL infrastructure ACL**
- **TCP/IP Protocol Suite Routing Operation** Disabling Unused Services
- 
- **Encapsulation and De-Encapsulation When to Use Static Routing Mitigating VLAN Attacks**
- TCP/IP Stack vs OSI Reference Model III IPv4 Static Route Configuration III Dynamic ARP Inspection

Cisco IOS Software Features and Functions | IPv6 Static Route Configuration | Exploring Layer 3 Redundancy (Self-Study)

line line

- Cisco IOS Software CLI Functions | Implement IPv4 Static Routing
- 

- **Local Area Networks Community Claim Introduction** Introduction Introduction Introduction Introduction Introduction
- LAN Components **Creating a VLAN**
- Need for Switches Assigning a Port to a VLAN Introduction to WAN Technologies
- Characteristics and Features of Switches Trunking with 802.1Q WAN Devices and Demarcation Point

Exploring the TCP/IP Link Layer VLAN Design Considerations WAN Connectivity Options

- **Ethernet LAN Connection Media** Network Connection Media **Enterprise-Managed VPNs**
- 
- **LAN Communication Types** and Internal Introducing QoS (Self-Study) and Introducing QoS (Self-Study)
- 
- 
- 

Starting a Switch **Contract Contract Contract Contract Contract Contract Contract Contract Contract Contract Contract Contract Contract Contract Contract Contract Contract Contract Contract Contract Contract Contract Contr** 

- **Switch Installation** line Deploying End-to-End QoS **Containers** and Deploying End-to-End QoS
- Connecting to a Console Port Dynamic Routing Protocols
- **Explaining Wireless Fundamentals Path Selection** Path Selection **Path Selection** Explaining Wireless Fundamentals
- 
- **Basic show Commands and Information Link-State Routing Protocol Data**
- Implement the Initial Switch Configuration Structures Structures Structures Stechnologies In Mine Wireless Technologies

Introducing the TCP/IP Internet Layer, IPv4 Establishing OSPF Neighbor Adjacencies | WLAN Architectures Addressing, and Subnets **OSPF Neighbor States** WI-FI Channels

- 
- **Decimal and Binary Number Systems Routing for IPv6** Introducing Architectures and Virtualization
- **Binary-to-Decimal Conversion** (Self-Study) and Self-Study and Self-Study and Self-Study and Self-Study and Self-Study and Self-Study and Self-Study and Self-Study and Self-Study and Self-Study and Self-Study and Self-Stud
- 
- **II** IPv4 Address Representation line Introduction to Network Design
- 
- 
- 
- 

- What is a Computer Network? IPv4 Address Exhaustion Workarounds Intervent Device Security Overview
	-

line line line

line line

- Components of a Network IPv6 Addresses and Address Types Securing Console Access
- Characteristics of a Network Comparison of IPv4 and IPv6 Headers Securing Remote Access
- **Physical vs. Logical Topologies Internet Contorl Message Protocol Configuring the Login Banner** ■ Interpreting a Network Diagram Version 6 Limiting Remote Access with ACLs
	-
	- **IF IPv6 Address Allocation** Secure Device Administrative Access
	-

- 
- **Peer-To-Peer Communications Comparison Comparison Port Security** Port Security
	-
	-
	- Default Routes **Mitigating STP Attacks**
- Operating Cisco IOS Software **Verifying Static and Default Route** Inplement Device Hardening Configuration
	-
	-
- Cisco IOS Software Modes **IMPLEM** Implement IPv6 Static Routing Need for Default Gateway Redundancy

Introducing LANs **Implementing VLANs and Trunks Understanding HSRP** 

- 
- 
- 
- 
- Configuring an 802.1Q Trunk WAN Topology Options
- 
- **If** Troubleshoot VLANS and Trunks Virtual Private Networks

**Ethernet Frame Structure Routing Between VLANs** 

- **MAC Addresses** Purpose of Inter-VLAN Routing
- Frame Switching Trame Switching Transfer Transfer Inter-VLAN Routing Transfer Transfer Transfer Inter-VLAN Routing Transfer Transfer Inter-VLAN Routing Transfer Inter-VLAN Routing Transfer Inter-VLAN Routing Transfer In
- Duplex Communication **Implement Multiple VLANS and Basic ID** QoS Defined Routing Between the VLANs **QoS Policy**

### Introducing OSPF **QOS Models**

- 
- 
- **Switch LED Indicators** Link-State Routing Protocol Overview (Self-Study)
	-
	-
	- Introducing OSPF THE THE Wireless Radio Communication
	-
	- **If SPF Algorithm AP and WLC Management**
- Internet Protocol **Building a Link-State Database** 
	-

Decimal-to-Binary Conversion Building Redundant Switched Topologies

CCNA 2.1 www.globalknowledge.com/es-es/ info.cursos@globalknowledge.es (34) 91 425 06 60

- **IPV4 Header Fields** Physical Redundancy in a LAN **Physical Redundancy in a LAN** Enterprise Three-Tier Hierarchical Network
- **IPV4 Address Classes Interval Interval Interval Interval Interval Interval Interval Interval Interval Interval Interval Interval Interval Interval Interval Interval Interval Interval Interval Interval Interval Interval In**
- Subnet Masks Spanning Tree Operation Spanning Tree Operation Spanning Tree Operation Spine Leaf Network Design
- Subnets Types of Spanning Tree Protocols Cisco Enterprise Architecture Model

- 
- Common Usage of a Computer Network III IPv6 Features Securing Access to Priviliged EXEC Mode
	-

**Understanding FHRP** 

- Implementing Subnetting: Borrowing Bits PortFast, BPDU Guard and BPDU Filter Punderlay and Overlay Network Concepts
- Implementing Subnetting: Determining the Rapid Spanning Tree Protocol  **Cloud Computing Overview** Addressing Scheme STP Loop Guard Network Device Architecture
- Benefits of VLSM and Implementing VLSM STP Root Guard Virtualization Fundamentals
- **Private vs. Public IPv4 Addresses**
- 
- 

Explaining the TCP/IP Transport Layer and EtherChannel Overview Software-Defined Networking Application Layer **Exercise Exercise Application Layer** EtherChannel Configuration Options Traditional versus Software-Defined

- TCP/IP Transport Layer Functions Inprove Redundant Switched Toplogies ID Software-Defined Network Layers
- 
- 
- 
- 
- 
- **Domain Name System ACL Operation** Introducing Cisco Meraki
- Explaining DHCP for IPv4 ACL Wildcard Masking

### Exploring the Functions of Routing **Types of Basic ACLs** (Self-Study)

- 
- 
- 
- 
- 
- 
- **Routing Hierarchy on Internet Extensible Markup Language Internet Extensible Markup Language**

### Configuring a Cisco Router line Network Management Protocols

- 
- 
- Configuring IPv4 Addresses on Router Benefits and Drawbacks of NAT Terraform Interfaces **Interfaces** Static NAT and Port Forwarding
- **Checking Interface Configuration and Status Dynamic NAT Examining the Security Threat Landscape**
- **Exploring Connected Devices Port Address Translation Port Address Translation** (Self-Study)
- 
- 
- Implement an Initial Router Configuration Implement PAT Malware

- 
- 
- 
- 
- **Host-To-Host Packet Delivery Reconnaissance Attacks Reconnaissance Attacks**

### Troubleshooting a Simple Network line Man-in-the-Middle Attacks

- Troubleshooting Methods Syslog Message Format Troubleshooting Methods Syslog Message Format Troubleshooting Methods
- Troubleshooting Tools SNMP Overview
- **The Troubleshooting Common Switch Media Enabling Network Time Protocol** Implementing Threat Defense Technologies Issues **Configure System Message Logging** (Self-Study)
- **Troubleshooting Common Switch Port** Issues **Information Cisco Devices** Information Security Overview Information Security Overview
- Troubleshooting Common Problems line Firewalls and Firewalls and Firewalls and Firewalls and Firewalls and Firewalls
- 
- 
- 
- 

■ Reserved IPv4 Addresses Texture Improving Redundant Switched Topologies Explaining Software-Defined Networking Verifying IPv4 Address of a Host with EtherChannel (Self-Study)

line line

- 
- 
- **Configuring and Verifying EtherChannel** Networks
- **Reliable vs.Best-Effort Transport With EtherChannel Introducing Cisco Catalyst Center Introducing Cisco Catalyst Center**

UDP Characteristics **Explaining the Basics of ACL** Tools

- 
- 
- 
- Wildcard Mask Abbreviations Introducing Network Programmability
- 
- **Configuring Standard IPv4 ACLs**
- Role of a Router Configuring Extended IPv4 ACLs Traditional Network Management
- Router Components **Verifying and Modifying IPv4 ACLs** Network Automation and Programmability
- Router Functions <br>■ Applying IPv4 ACLs to Filter Network Network Automation Use Cases **Routing Table Community** Traffic Traffic **Traffic** Model-Driven Programmability
- **Path Determination Implement Numbered and Named IPv4** Data Encoding Formats ■ Cisco Router Models **ACLS** ACLs ACLS ACLS ACLS ACLS AND RESERVE ASSEMBLY ACLS AND RESERVE ASSEMBLY ASSEMBLY ASSEMBLY A LOCAL ACLS

Enabling Internet Connectivity **Transfer Standard Properties Area Serialisation Standard** 

- **Introducing Network Address Translation | Configuration Management Tools**
- **Initial Router Setup NAT Terminology and Translation Coverview Configuring Router Interfaces** Mechanisms Ansible **Ansible** 
	-
	-
	-
	-
- Using Cisco Discovery Protocol Configuring and Verifying Inside IPv4 **Configure and Verify LLDP** NAT NAT **NAT Security Threat Landscape Overview** 
	-

line line line states that the spoofing states of the Spoofing Spoofing Spoofing Spoofing Spoofing Spoofing Sp

Exploring the Packet Delivery Process | Introducing AL and ML in Network Operations | DoS and DDoS

- Layer 2 Addressing **Basics of AI and ML Reflection and Amplification Attacks**
- Layer 3 Addressing Advanced AI Concepts Advanced AI Concepts And Advanced AI Concepts And Advanced AI Concepts And Advanced AI Concepts And Advanced AI Concepts And Advanced AI Concepts And Advanced AI Concepts And Adva
- **Default Gateways Retrieval-Augmented Generation Construction Evolution of Phishing**
- **Address Resolution Protocol Role of AI and ML in Network Operations Password Attacks**

### Introducing System Monitoring **Buffer Overflow Attacks**

- **Introducing Syslog Introducing Syslog Community** Vectors of Data Loss and Exfiltration
- 
- 
- 
- 

- Associated with IPv4 Addressing **Cisco IOS** Integrated File System and **Intrusion Preventions Systems Devices Protection Against Data Loss and Phishing** 
	- г Stages of the Router Power-On Boot Attacks Sequence **Defending against DoS and DDoS Attacks**
	- Loading and Managing System Images **Introduction to Cryptographic Technologies** Files **IPSEC Security Services**

CCNA 2.1 www.globalknowledge.com/es-es/ info.cursos@globalknowledge.es (34) 91 425 06 60

- 
- 
- 
- 

- 
- 
- 
- 
- TCP Characteristics 
Cisco Catalyst Center Dashboard and
- TCP/IP Application Layer line Introducing Cisco SD-Access

**Hacking Tools** 

■ Introducing HTTP **Introducing HTTP** Introducing Cisco Catayst SD-WAN

- 
- IValidating Cisco IOS Images Using Security MD5/SHA512 Wireless Security Protocols
- **Managing Cisco IOS Images and Device** Configuration Files **Labs:**
- Cisco IOS WebUI
- Loading Cisco IOS Configuration Files | Secure Sockets Layer and Transport Layer
	-

- Discovery 1: Get Started with Cisco Command-Line Interface (CLI)
- Discovery 2: Observe How a Switch Operates
- Discovery 3: Perform Basic Switch **Configuration**
- **FAST Lab 1: Implement the Initial Switch Configuration**
- Discovery 4: Inspect TCP/IP Applications
- Discovery 5: Configure an Interface on a Cisco Router
- Discovery 6: Configure and Verify Layer 2 Discovery Protocols
- **FAST Lab 2: Implement an Initial Router** Configuration
- **Discovery 7: Configure Default Gateway**
- Discovery 8: Explore Packet Forwarding
- **Discovery 9: Troubleshoot Switch Media** and Port Issues
- Discovery 10: Troubleshoot Port Duplex Issues
- Discovery 11: Configure Basic IPv6 **Connectivity**
- Discovery 12: Configure and Verify IPv4 Static Routes
- Discovery 13: Configure IPv6 Static Routes
- **FAST Lab 3: Implement IPv4 Static** Routing
- **FAST Lab 4: Implement IPv6 Static** Routing
- Discovery 14: Configure VLANs and Trunk
- **FAST Lab 5: Troubleshoot VLANs and** Trunk
- Discovery 15: Configure Inter-VLAN Routing
- **FAST Lab 6: Implement Multiple VLANs** and Basic Routing Between the VLANs
- Discovery 16: Configure and Verify Single-Area OSPF
- Discovery 17: Configure and Verify **EtherChannel**
- **FAST Lab 7: Improve Redundant Switched** Topologies with EtherChannel
- Discovery 18: Configure and Verify IPv4 ACL<sub>S</sub>
- **FAST Lab 8: Implement Numbered and** Named IPv4 ACLs
- Discovery 19: Configure a Provider-Assigned IPv4 Address
- Discovery 20: Configure Static NAT
- Discovery 21: Configure Dynamic NAT and Port Address Translation (PAT)
- **FAST Lab 9: Implement PAT**
- Discovery 22: Configure and Verify NTP
- **FAST Lab 10: Configure System Message** Logging
- Discovery 23: Create the Cisco IOS Image Backup

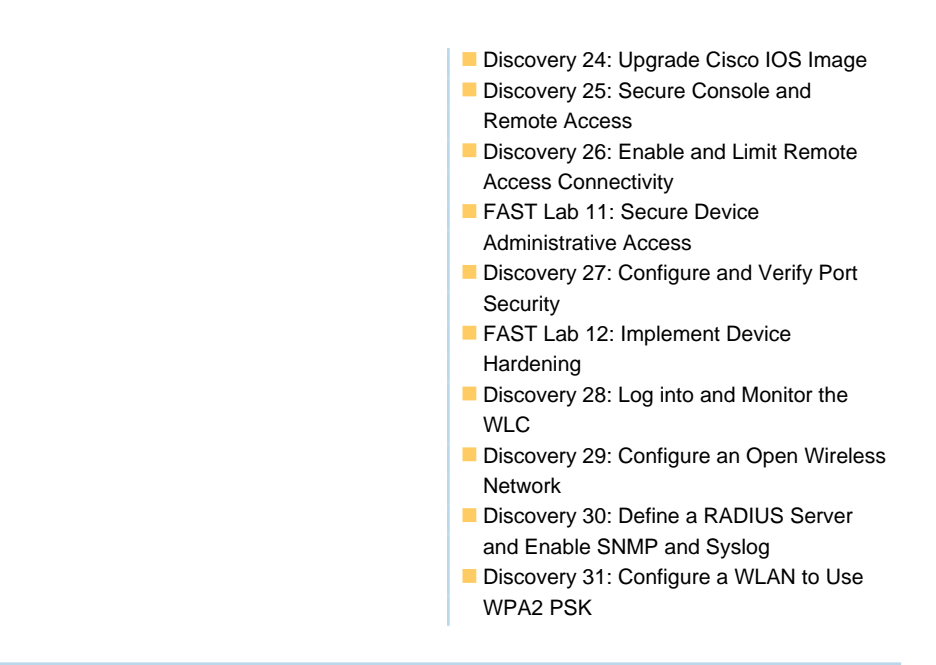

### Más información:

Para más información o para reservar tu plaza llámanos al (34) 91 425 06 60

info.cursos@globalknowledge.es

[www.globalknowledge.com/es-es/](http://www.globalknowledge.com/es-es/)

Global Knowledge Network Spain, C/ Retama 7, 6ª planta, 28045 Madrid